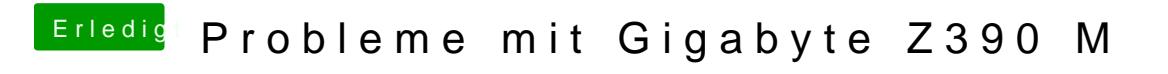

Beitrag von Kazuya91 vom 24. Oktober 2018, 10:49

Wie jetzt? Fährt er normal runter wenn man den Verbose Mode deaktiviert?